# **PARTIE I - NOTIONS DE SURVIE**

## ➻ *Polynômes du 1erdegré*

$$
ax + b = 0 \iff x = \frac{-b}{a}
$$
\n
$$
\begin{array}{c|c|c|c|c|c|c|c|c} x & -\infty & \frac{-b}{a} & +\infty \\ \hline ax + b & \text{signe de } (-a) & 0 & \text{signe de } a \end{array}
$$

#### ➻ *Polynômes du 2nddegré*

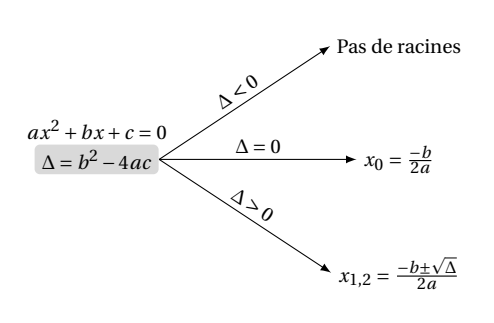

#### ➻ *Identités remarquables*

- $(a+b)^2 = a^2 + 2ab + b^2$
- $(a b)^2 = a^2 2ab + b^2$
- $(a b)(a + b) = a^2 b^2$

# ➻ *Pour résoudre une équation (sauf 1er degré)*

- je passe tout dans le membre de gauche • je factorise
- j'utilise le théorème du produit nul :  $A \times B = 0 \iff A = 0$  ou  $B = 0$

#### ➻ *Lecture graphique*

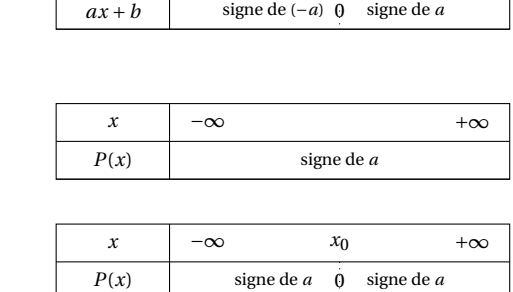

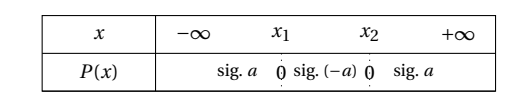

➻ *Proportionnalité (produit en croix)*

$$
\frac{a}{b} = \frac{c}{d} \iff a \times d = c \times b
$$

- ➻ *Pour résoudre une inéquation* • mêmes étapes qu'une équation
	- je dresse en plus un tableau de signes
- **PARTIE II LES POURCENTAGES**
- $\rightarrow t\%$  de de N s'obtient en calculant :  $\frac{t}{t}$ 100 × *N*
- ➻ *La proportion p en pourcentage que représente A dans B est :*

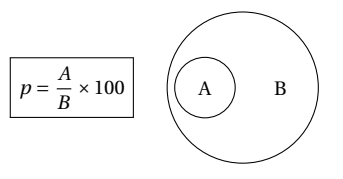

➻ *Augmenter ou diminuer une quantité de t*% *revient à la multiplier par :*

$$
CM = 1 - \frac{t}{100}
$$

$$
CM = 1 + \frac{t}{100}
$$

dans le cas d'une diminution dans le cas d'une augmentation

➻ *Dans le cas d'évolutions successives, on calcule le CM global en multipliant les CM entre eux :*

 $CM_g = CM_1 \times CM_2 \times ...$ 

➻ *Pour retouver le taux t connaissant le CM (le signe indiquant une augmentation ou une diminution)* :

 $t = (CM - 1) \times 100$ 

➻ *Formule classique du taux d'évolution connaissant les valeurs de départ et d'arrivée :*

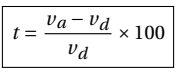

➻ *Formule du coefficient multiplicateur réciproque CM<sup>r</sup> connaissant le CM (permet de trouver le taux qui compense une évolution de t*%*)* :

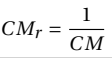

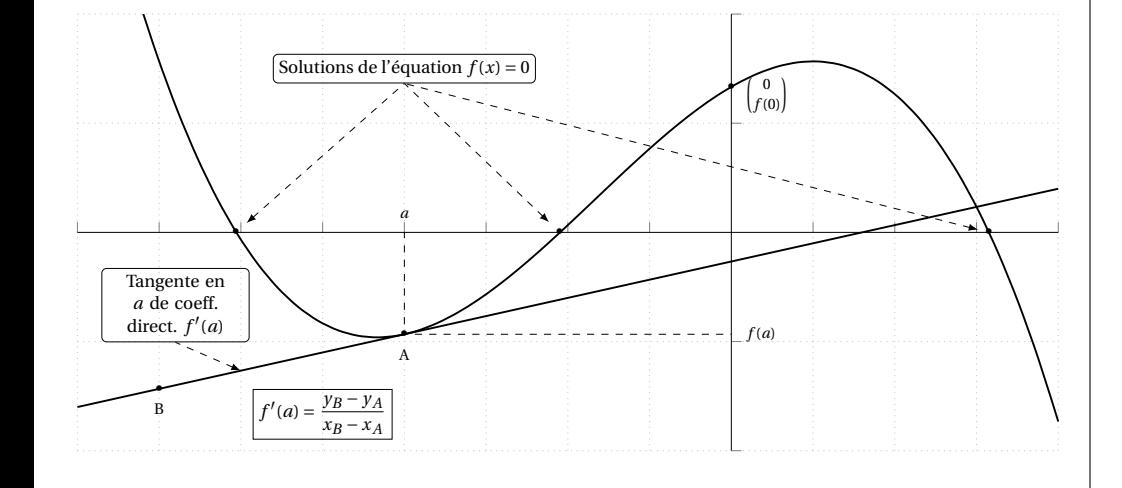

# **PARTIE III - LES FONCTIONS**

## ➻ *Application à l'économie*

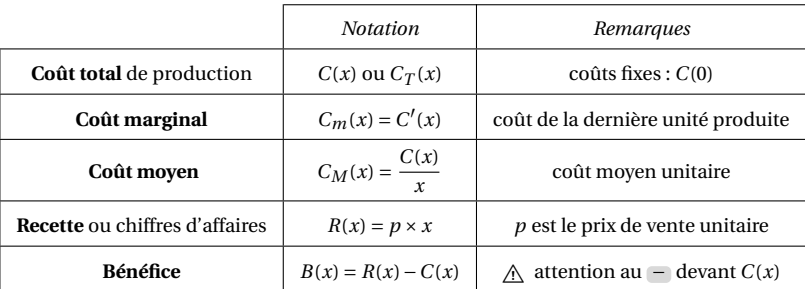

## ➻ *Méthode pour étudier les variations d'une fonction f*

- 1. je calcule  $f'(x)$
- 2. j'étudie le signe de *f* 0 (*x*) en dressant son tableau de signes
- 3. je déduis les variations de *f*

#### ➻ *Tableaux des dérivées et des primitives*

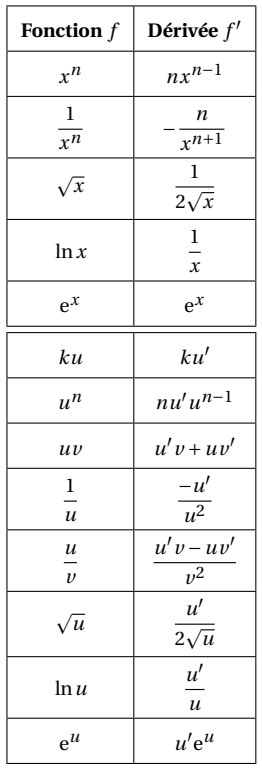

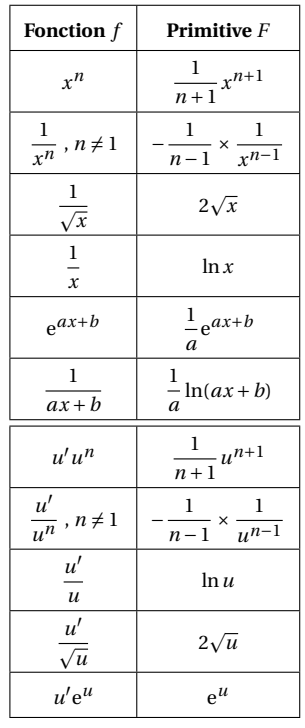

- ➻ *Rédaction-type du théorème des valeurs intermédiaires (TVI)*
	- *f* est **continue** et **strictement croissante (ou décroissante)** sur *I*.
	- calculer les bornes de l'intervalle image *J*.
	- *k* ∈ *J* donc d'après le TVI, l'équation  $f(x) = k$  admet une seule et unique solution *α*.
	- **balayage à la calculatrice** pour déterminer un encadrement de *α*
- ➻ *Étude de position :*

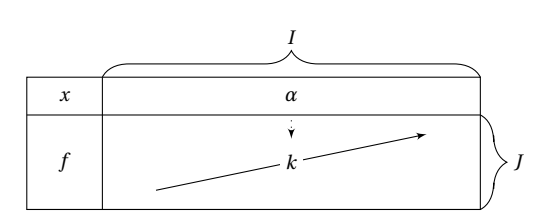

#### ➻ *Équation de la tangente en a :*

 $y = f'(a)(x - a) + f(a)$ 

Pour étudier la position de  $\mathcal{C}_f$  par rapport à  $\mathcal{C}_g$ , on étudie le signe de  $f(x) - g(x)$  avec un tableau de signes.

➻ *Concavité - convexité :* on étudie le signe de la **dérivée seconde** *f* <sup>00</sup>(*x*)

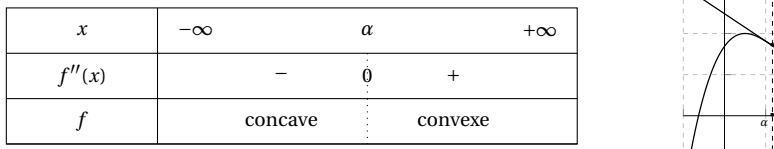

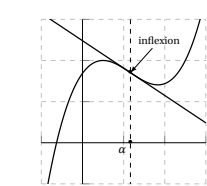

• sur ]−∞;*α*[, *<sup>f</sup>* est **concave** donc <sup>C</sup>*<sup>f</sup>* est entièrement située **en-dessous** de ses tangentes;

• sur  $\alpha$ ; + $\infty$ [, *f* est **convexe** donc  $\mathcal{C}_f$  est entièrement située **au-dessus** de ses tangentes;

• en  $\alpha$ ,  $\mathcal{C}_f$  admet un point d'inflexion.

## ➻ *Calcul d'une aire à partir d'une intégrale*

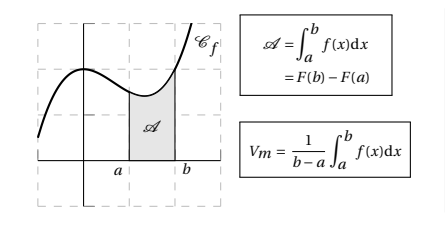

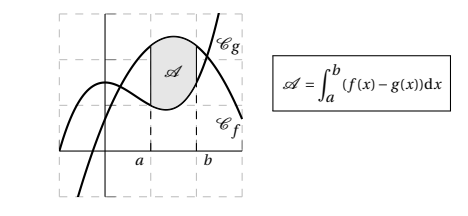

➻ *Fonction exponentielle et logarithme*

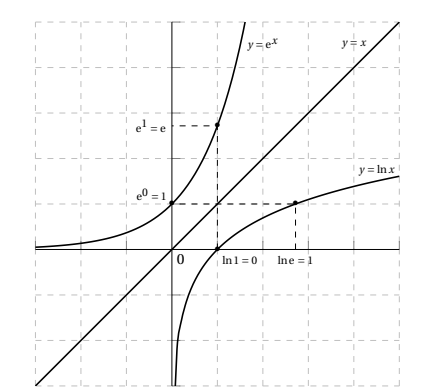

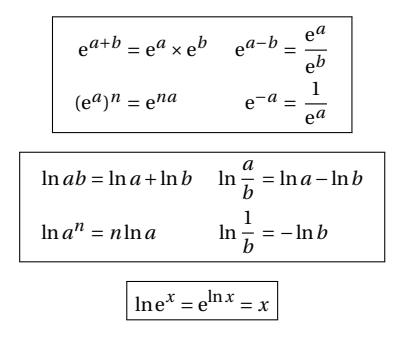

# **PARTIE IV - LES SUITES**

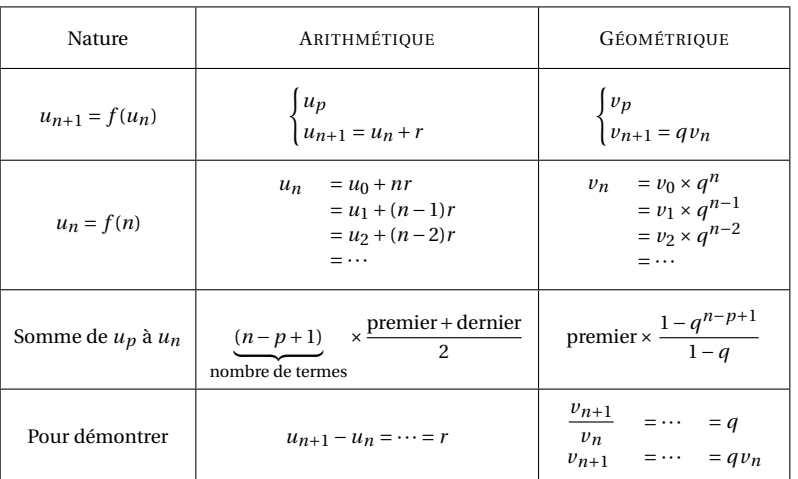

#### ➻ *Limites de suites*

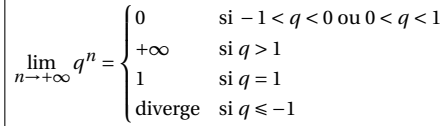

#### ➻ *Variations de suites*

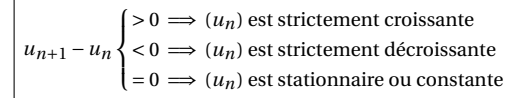

 $\bigwedge$  Si *u* est définie explicitement c'est-à-dire que  $u_n = f(n)$  alors *u* a les mêmes variations que la fonction  $f$  qui la définit sur N.

## ➻ *Méthode pour montrer qu'une suite* (*vn*) *est géométrique*

- 1. En général, on a  $v_n = u_n + \alpha$  donc on déduit **immédiatement** que  $u_n = v_n \alpha$ .
- 2. On part sur le calcul de  $v_{n+1}$  en utilisant la définition de  $v_n$ .
- 3. On remplace  $u_{n+1}$  par sa définition (voir énoncé).
- 4. On effectue les calculs.
- 5. On remplace  $u_n$  par  $\Box$
- 6. On effectue les calculs.
- 7. On obtient  $v_{n+1} = qv_n$  donc  $(v_n)$  est bien géométrique et on déduit que  $v_n = v_0 \times q^n$ .
- 8. Comme  $u_n = v_n \alpha$ , on a alors  $u_n = v_0 \times q^n \alpha$

 $\leftrightarrow$  *Construction graphique des termes de*  $(u_n)$  *dans le cas d'une définition récurrente :*  $u_{n+1} = f(u_n)$ 

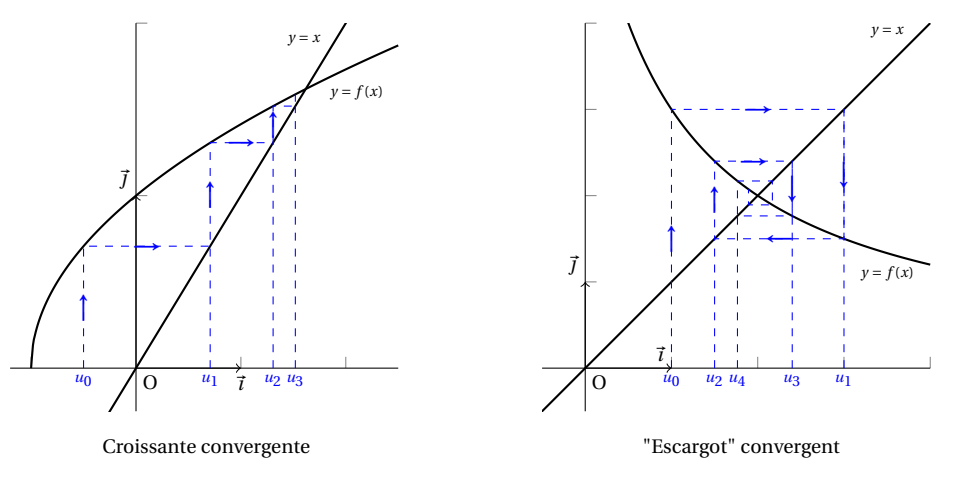

1. On part de  $u_0$ .

2. On prend son image par  $f: u_1 = f(u_0)$ .

- 3. On rabat  $u_1$  sur l'axe des abscisses grâce à  $y = x$ .
- 4. On répète cette procédure avec *u*1, puis *u*2, puis *u*3, et ainsi de suite ...
- 5. On peut alors conjecturer les variations de la suite et sa limite.

### ➻ *Algorithmes à connaître*

Exemple à adapter en fonction de la suite étudiée, ici  $u_0 = 1$  et  $u_{n+1} = 2u_n + 5$ .

Affecter à *U* la valeur 1 Affecter à *N* la valeur 0 Demander la valeur de *K* **TANT QUE**  $(N < K)$  **FAIRE** Affecter à *U* la valeur 2×*U* +5 Affecter à *N* la valeur *N* +1 **FIN TANT QUE** Afficher *U*

Affecter à *U* la valeur 1 Affecter à *N* la valeur 0 Demander la valeur de *M* **TANT QUE**  $(U < M)$  **FAIRE** Affecter à *U* la valeur 2×*U* +5 Affecter à *N* la valeur *N* +1 **FIN TANT QUE** Afficher *N*

① Calcul du terme de rang *K*

② Algorithme de seuil

BPour l'algorithme ①, si on veut faire afficher **tous les termes**, il faut placer l'affichage **dans la boucle**.

# **PARTIE V - LES PROBABILITÉS**

#### ➻ *Formules fondamentales*

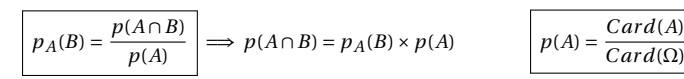

#### ➻ *Arbre de probabilités*

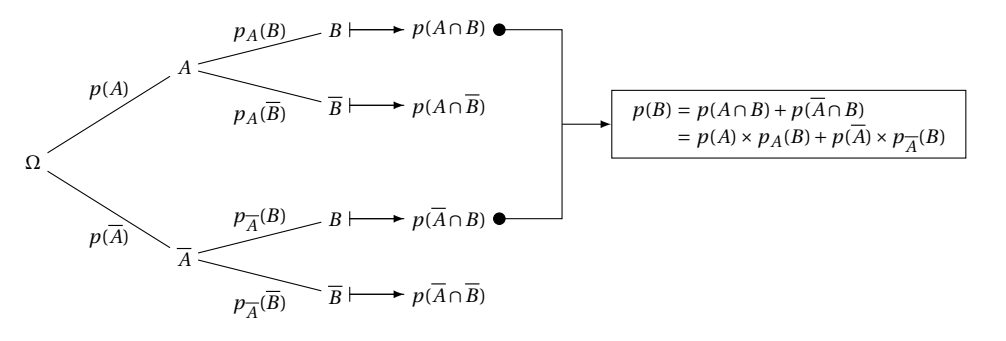

 $\rightarrow$  *Si A et B sont indépendants :*  $p(A \cap B) = p(A) \times p(B)$ .

#### ➻ *Loi binomiale*

- On reconnaît un schéma de Bernoulli dans lequel on répète *n* fois de manière **identiques** et **indépendantes** une épreuve à deux issues (*Succès - Échec*) et dont la probabilité du succès est *p*.
- Soit *X* la variable aléatoire qui compte le nombre de succès.
- *X* suit alors une *loi binomiale* de paramètres *n* et *p* noté *X* ∼  $\mathcal{B}(n, p)$ .

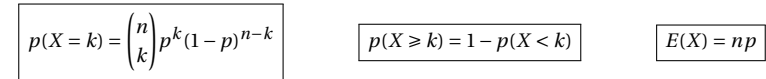

#### ➻ *Loi binomiale à la calculatrice*

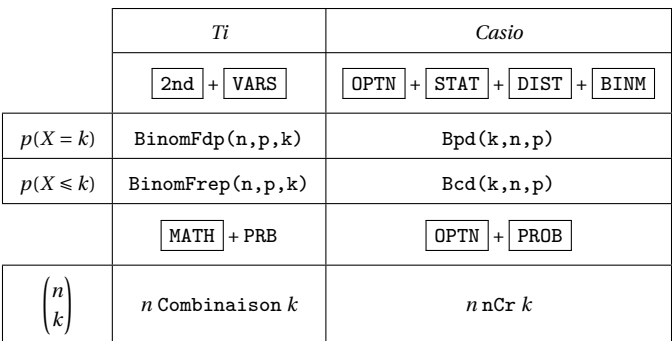

➻ *Question classique* : on cherche la probabilité de réalisation **d'au moins 1 succès**

# $p(X \ge 1) = 1 - p(X = 0)$

#### ➻ *Lois continues*

Accès au menu de la calculatrice pour calculer avec une loi normale :

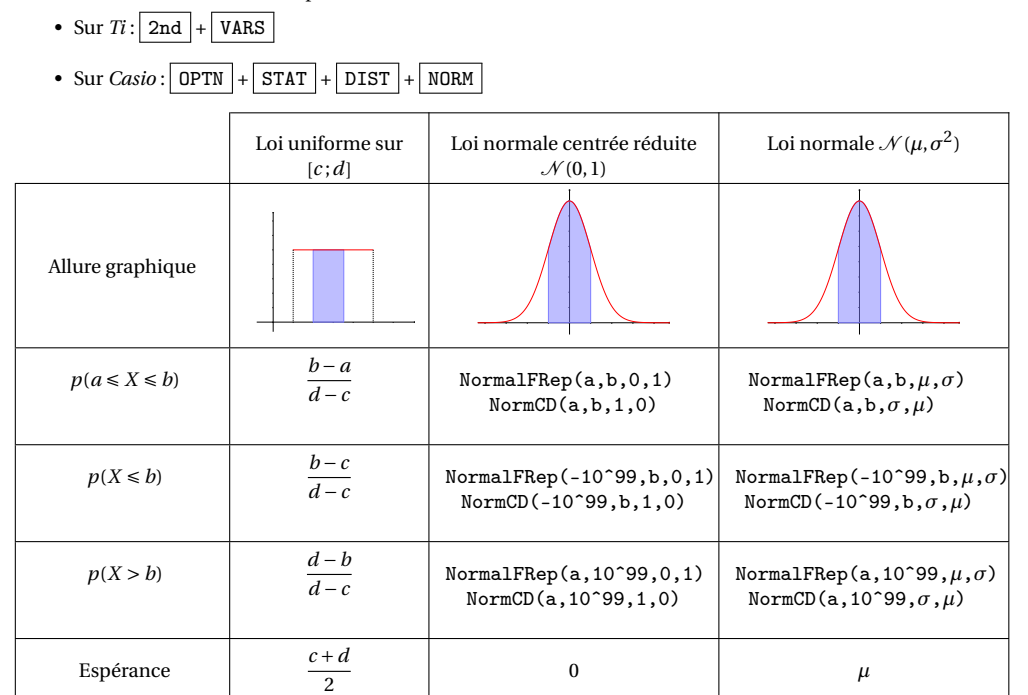

#### ➻ *Loi normale : Utilisation de l'inverse normale*

On cherche la valeur de *k* tel que  $p(X \le k) = p$ :

#### ➻ *Loi normale : plages de normalité à connaître*

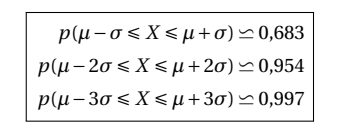

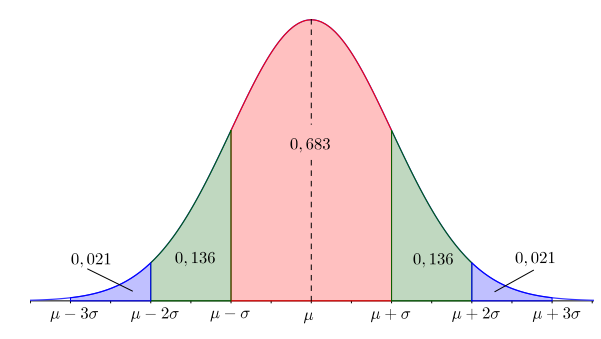

 $k =$  FracNormale( $p, \mu, \sigma$ )  $\rightarrow$  *Ti*  $=$  InvNormCD( $\mathbf{p}, \sigma, \mu$ )  $\rightarrow$  *Casio* 

# PARTIE VI - ÉCHANTILLONNAGE ET ESTIMATION

# VI.1 Échantillonnage

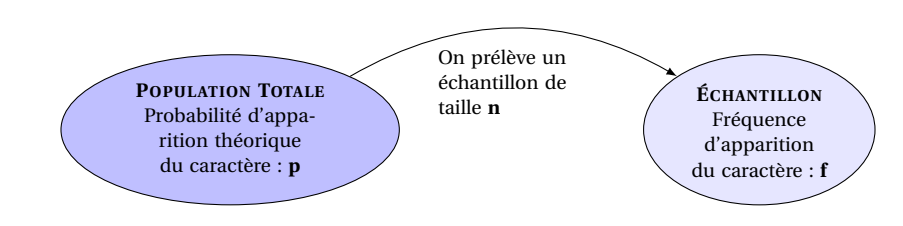

#### $\leftrightarrow$  Intervalle de fluctuation asymptotique à 95%

/ Pensez à vérifier que les conditions pour calculer l'intervalle sont vérifiées :

- $n \ge 30$
- $np \ge 5$
- $n(1-p) \ge 5$

$$
I = \left[ p - 1,96 \frac{\sqrt{p(1-p)}}{\sqrt{n}}; p + 1,96 \frac{\sqrt{p(1-p)}}{\sqrt{n}} \right]
$$

Conclusion : Si  $f \in I$  alors on considère que l'échantillon est représentatif de la population.

# VI.2 Estimation

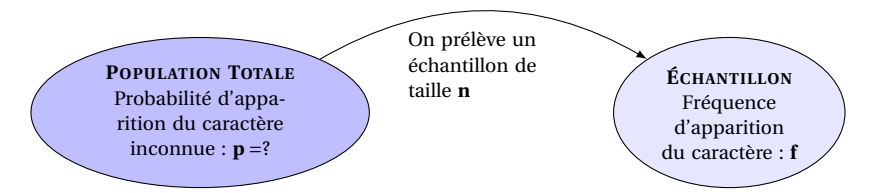

#### +> Intervalle de confiance au niveau de confiance de 95%

A Pensez à vérifier que les conditions pour calculer l'intervalle sont vérifiées :

- $n \ge 30$
- $nf \ge 5$
- $n(1-f) \ge 5$

$$
IC = \left[f - \frac{1}{\sqrt{n}}; f + \frac{1}{\sqrt{n}}\right]
$$

*Conclusion* : On estime avec un certain niveau de confiance que la probabilité inconnue  $p \in IC$ .

#### Amplitude de l'intervalle de confiance

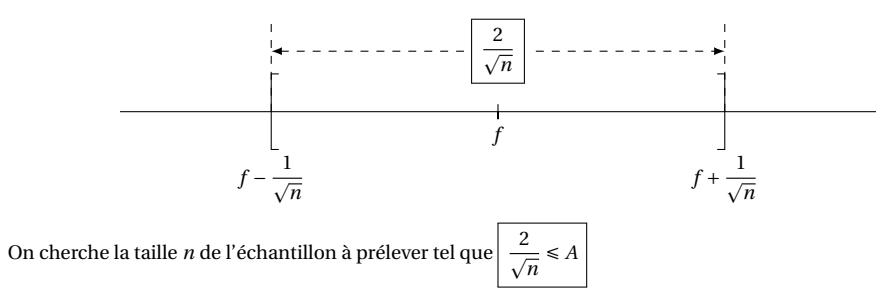

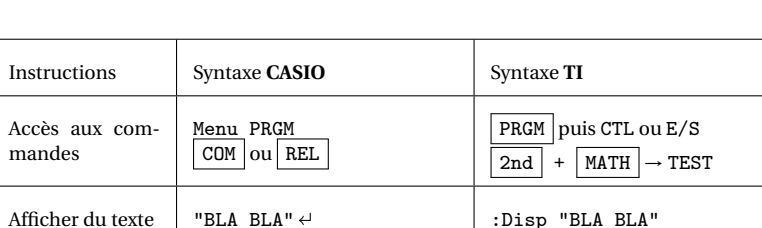

PARTIE VII - ALGORITHME ET CODAGE

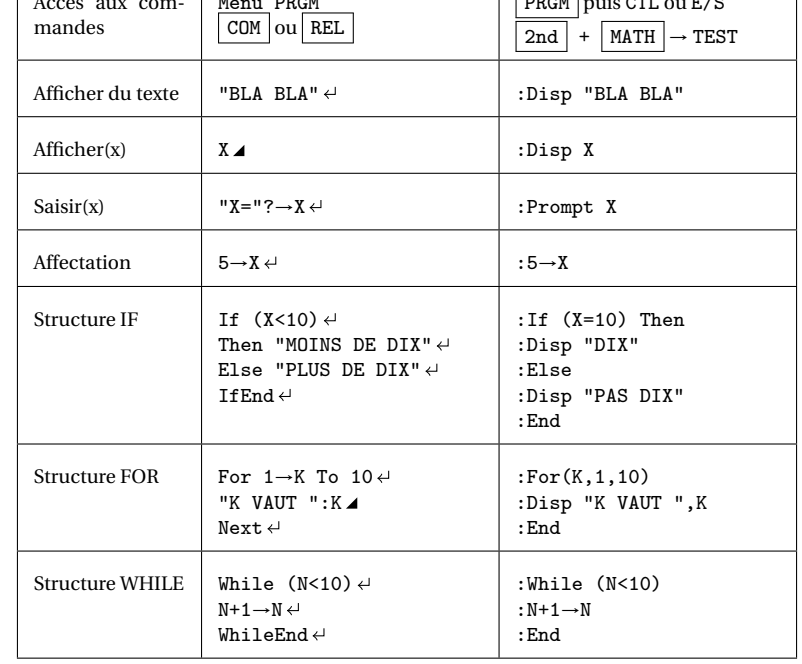

# $\left[\text{cc}\right]$  BY-NC-ND Mathieu Pons  $\bigotimes$  mathete.net

# **PARTIE VIII - SPÉCIALITÉ**

## **VIII.1 Les graphes**

- ➻ *Ordre d'un graphe* : nombre de sommets du graphe
- ➻ *Degré d'un sommet* : nombre d'arêtes issues d'un même sommet
- ➻ *Sommets adjacents* : sommets reliés par une arête
- ➻ *Chaîne ou chemin* : suite de sommets reliés par des arêtes
- ➻ *Longueur d'une chaîne* : nombre d'arêtes d'une chaîne
- ➻ *Cycle* : chaîne fermée (sommet de départ = sommet d'arrivée) dont toutes les arêtes sont distinctes
- ➻ *Graphe connexe* : deux sommets quelconques sont reliés entre eux par une chaîne
- ➻ *Graphe complet* : les sommets sont 2 à 2 adjacents
- ➻ *Chaîne eulérienne* : chaîne contenant une fois et une seule chacune des arêtes
- ➻ *Cycle eulérien* : chaîne eulérienne fermée
- ➻ *Théorème d'Euler* :
	- un graphe connexe contient une chaîne eulérienne si et seulement si il possède 0 ou 2 sommets de degré impair
	- un graphe connexe contient un cycle eulérien si et seulement si tous ses sommets sont de degré pair

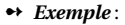

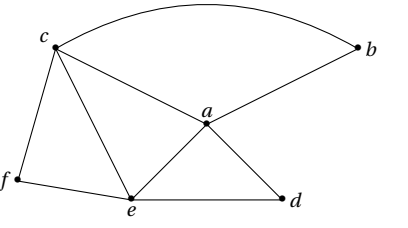

\* Matrice d'adjacence :

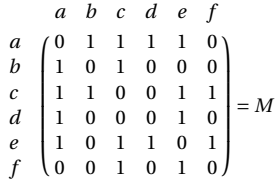

- \* Graphe connexe d'ordre 6
	- \* Le sous-graphe {*a*;*d*;*e*} est complet
	- \* Les sommets *a* et *c* sont adjacents
	- \* Chaîne de longueur 3 : *<sup>f</sup>* <sup>−</sup>*<sup>c</sup>* <sup>−</sup>*<sup>e</sup>* <sup>−</sup> *<sup>a</sup>*
	- \* Cycle longueur 4 : *<sup>c</sup>* <sup>−</sup> *<sup>a</sup>* <sup>−</sup>*<sup>d</sup>* <sup>−</sup>*<sup>e</sup>* <sup>−</sup>*<sup>c</sup>*
	- \* Degré des sommets :

*Sommet a b c d e f Degré* 4 2 4 2 4 2

\* Tous les sommets sont d'**ordre pair** donc il existe un **cycle eulérien** :  $b - a - d - e - a - c - e - f - c - b \implies c'$  est un cycle qui contient **toutes les arêtes du graphe**

\* La matrice *<sup>M</sup><sup>n</sup>* permet de déterminer le nombre de chemins de longueur *n* permettant de se rendre d'un sommet à un autre

### ➻ *L'algorithme de coloration d'un graphe* :

- permet d'affecter une couleur à chaque sommet de sorte que 2 sommets adjacents ne partagent pas la même couleur
- le **nombre chromatique** d'un graphe est le plus petit nombre de couleurs permettant de le colorier
- ➻ *L'algorithme de* **DIJKSTRA** ou **algorithme du plus court chemin** permet, pour un graphe pondéré, de déterminer le plus court chemin entre deux sommets d'un graphe

# **VIII.2 Les matrices**

### ➻ *Produit de matrices :*

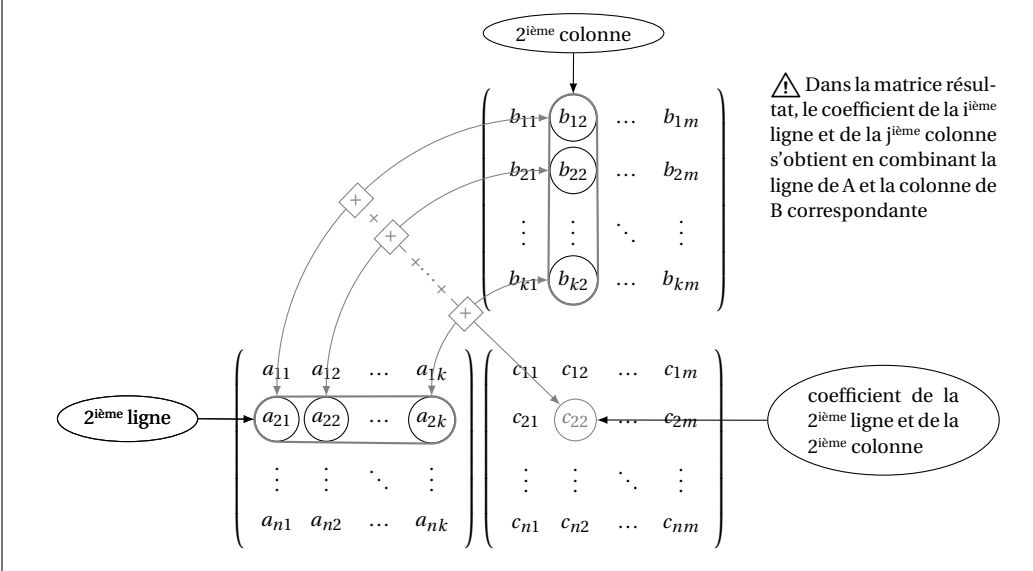

#### ➻ *Propriétés* : *A*, *B* et *C* sont du même ordre *n*.

- $A \times (B + C) = A \times B + A \times C$
- $(A + B) \times C = A \times C + B \times C$
- $(A \times B) \times C = A \times (B \times C)$
- pour tout réel  $k, k \times (A \times B) = A \times (k \times B)$
- A En général,  $A \times B \neq B \times A$
- ➻ *Matrice inverse* :
	- $A \times B = B \times A = I_n \iff B$  est l'inverse de *A* et *B* est notée  $A^{-1} \iff A^{-1} \times A = A \times A^{-1} = I_n$
	- $I_n \times A = A \times I_n = A$
	- $(A^{-1})^{-1} = A$

• 
$$
A \times X = B \iff A^{-1} \times A \times X = A^{-1} \times B \iff X = A^{-1} \times B
$$
 (Résolutions de système d'équations)

•  $A \times A \times ... \times A = A^n$  $\overline{n}$  fois •  $A^m \times A^n = A^{m+n}$ •  $(A^n)^p = A^{n \times p}$ 

• pour tout réel  $k$ ,  $(kA)^n = k^n A^n$ 

➻ *Matrice de transition associée à un diagramme de changement d'état* :

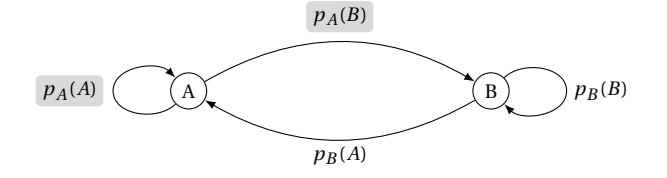

\* Si l'état initial est décrit par une **matrice colonne** *P*0 alors la somme de chaque **colonne** de *M* vaut 1

$$
P_0 = \begin{pmatrix} a \\ b \end{pmatrix} \qquad M = \begin{pmatrix} p_A(A) & p_B(A) \\ p_A(B) & p_B(B) \end{pmatrix}
$$

$$
P_{n+1} = M \times P_n \implies P_n = M^n \times P_0
$$
\* État stable  $P = \begin{pmatrix} x \\ y \end{pmatrix}$  tel que  $P = M \times P$ 

\* Si l'état initial est décrit par une **matrice ligne** *P*<sup>0</sup> alors la somme de chaque **ligne** de *M* vaut 1

$$
P_0 = \begin{pmatrix} a & b \end{pmatrix} \qquad M = \begin{pmatrix} p_A(A) & p_A(B) \\ p_B(A) & p_B(B) \end{pmatrix}
$$

$$
P_{n+1} = P_n \times M \Longrightarrow P_n = P_0 \times M^n
$$

$$
* \text{ État stable } P = \begin{pmatrix} x & y \end{pmatrix} \text{ tel que } P = P \times M
$$

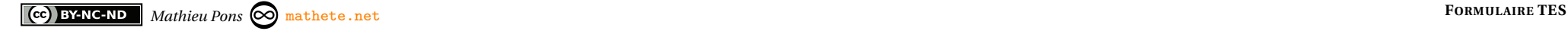